#### Triton software deployment & modules environment

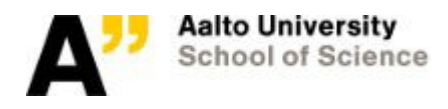

## Software: Basic concepts of software deployment

- Modern software in Linux systems is typically not self-contained
- They depend on libraries and/or other software to work
- Usually programs are compiled dynamically against these dependencies
	- $\rightarrow$  This means that dependencies are not included in the resulting binaries, but they are loaded when the program runs
- The end result is a software stack where end product requires many layers of other software
- To provide these full software stacks, Triton uses *environment modules*

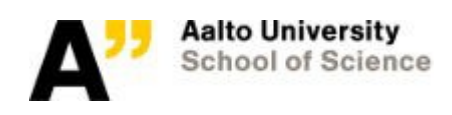

## Software: Example software stack

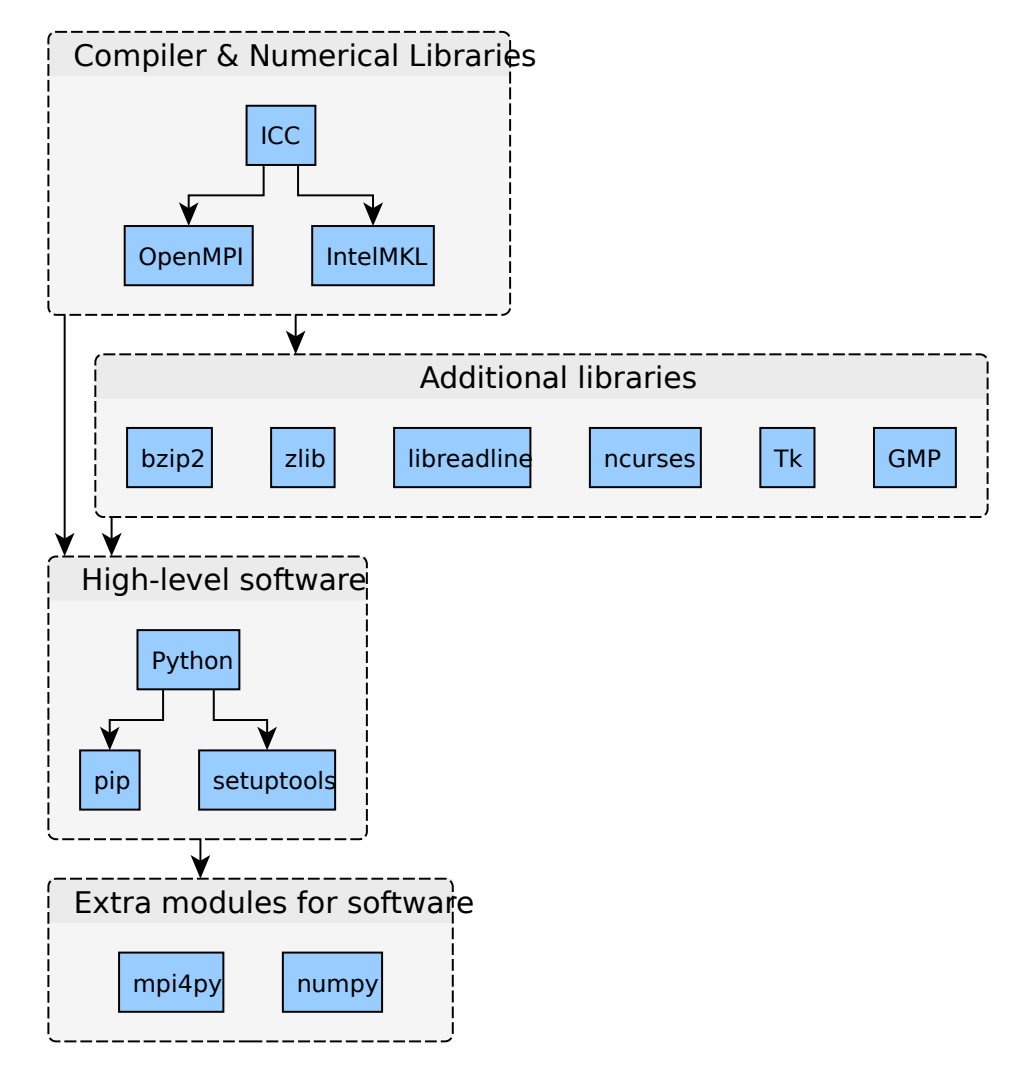

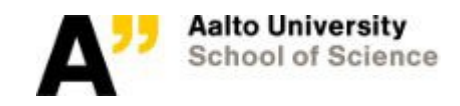

## Software: Environment variables

- In Linux systems environment variables define other paths than system paths
- Most important for you:
	- a) \$PATH is the command lookup path
	- b) \$LD\_LIBRARY\_PATH is the runtime library lookup path
- Environment modules set these (and other variables)

That is all they do!

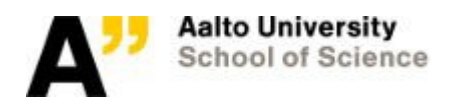

#### Modules: Basics

- Specialized software in Triton is installed by admins and organized as *environment modules*
- When you load a module, the environment variables defined by the module will be loaded to the current shell
- This enables different versions of software to be installed at a same time for all users
- We admins will install widely used software as modules
- CSC provides their set of environment modules via their CVMFS (CernVM File System) server
- In future we might use specialized containers to allow higher software stacks

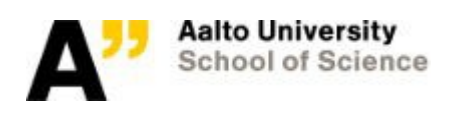

## Modules: Commands

- module avail [name/word/reg exp] and module spider [name/word/reg exp] : Show/search from available module(s) (output between commands differ a bit)
- module show name[/version] : Show what a module does
- module load name[/version] : Load a module
- module unload name[/version] : Unload a module
- module list [name] : Show loaded module(s)
- module swap old[/version] new[/version] : Swap loaded module(s)
- module purge : Unload all modules
- module save [name] Save a module collection
- module savelist List stored collections
- module restore [name] Load a module collection

Just run 'module' for more information

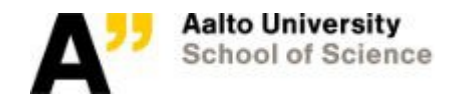

## Modules: Organization

- Many of the modules are organized by *toolchains*
- Toolchains are the lowest layer of compilers/numerical libraries that are used as a starting point for higher level software
- Advanced software is compiled against a specific toolchain e.g. Python/2.7.13-iomkl-triton-2017a is compiled against the iomkl-toolchain
- Toolchains with 'triton' in them are maintained by us and updated to newest version twice a year (2016b, 2017a, 2017b, … )

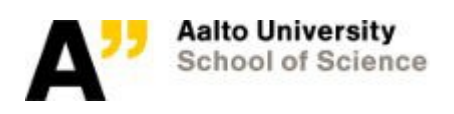

# Modules: Example software stack

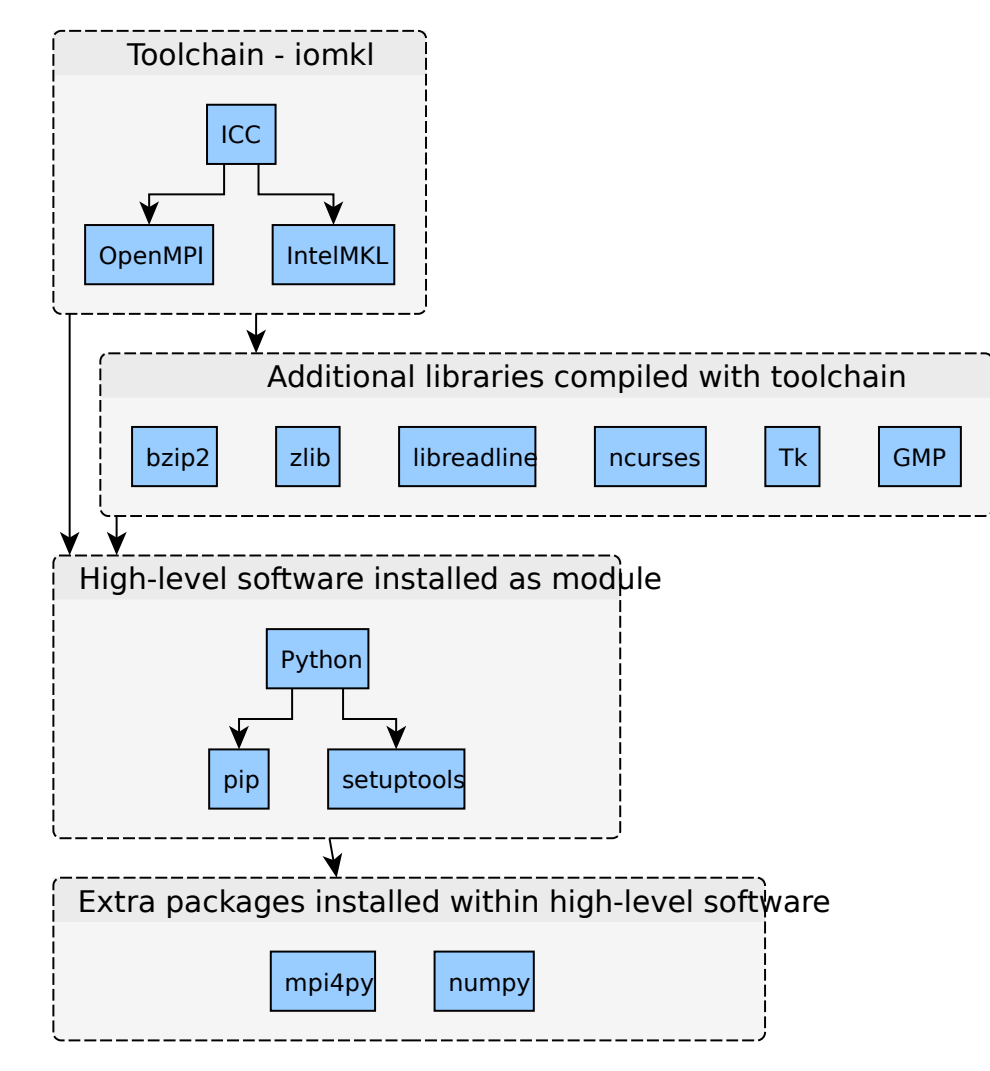

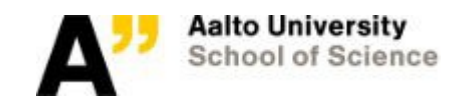

## Modules: List of toolchains

• Naming convention  $\rightarrow$  compiler, mpi, blas, lapack, fftw, cuda Examples:

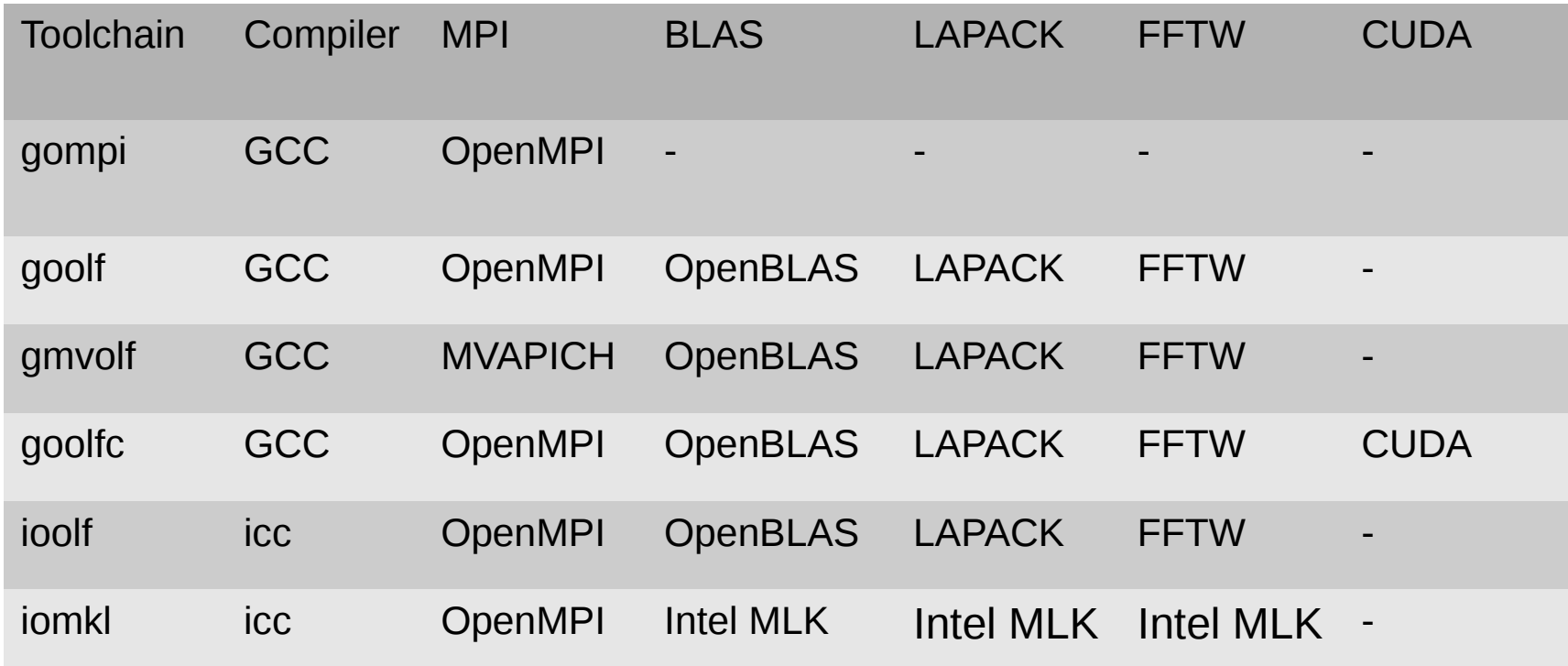

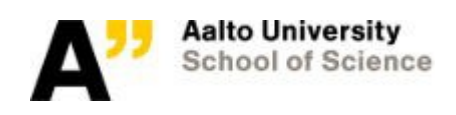

#### Modules: Other software

- matlab: module load matlab
- R: module load R
- GROMACS: module load GROMACS

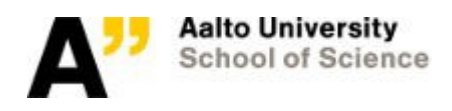

● ...

#### Modules: Python toolchain or Anaconda

- Toolchain-type Python versions are mainly used for
	- a) Multiprocess Python with MPI
	- b) GPU requiring code
- If you do not use either, use Anaconda:

module load anaconda2 or module load anaconda3

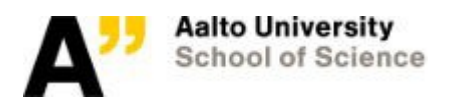

#### Modules: Important notes

- Do not mix and match different toolchains  $\rightarrow$  Library paths will most likely go awry
- If you have loaded modules when you build/install software, remember to load the same modules when you run the software (also in Slurm jobs)
- If you just load a module without specifying the version, remember that the default might have change since your last use
- Once you got a good collection of modules, save them into collections
	- $\rightarrow$  Collections are faster to load and easier to maintain

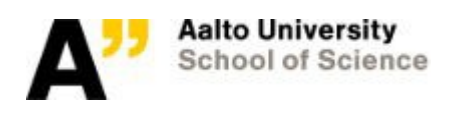

## Modules: Is this the correct program?

- When in doubt about which program/library you're about to use:
	- Check your modules with 'module list'
	- Command 'env' shows the current environment
	- $\rightarrow$  Command 'which' accompanied with a program name shows the full path to the command (\$PATH lookup)
	- $\rightarrow$  Command 'Idd' accompanied with a program/library name shows which dynamic libraries the program needs and where the dynamic loader has found them (\$LD\_LIBRARY\_PATH lookup)

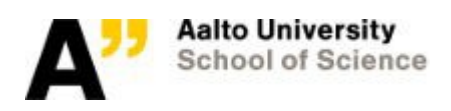

#### Questions or comments regarding software in Triton?

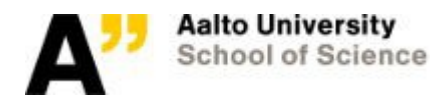

## Modules & Software: Exercises

Start all examples from empty (module purge) state.

- 1. Load one of the toolchain modules. List what modules it loaded.
- 2.Save your environment variables to a file with 'env > filename'. Swap a module, save variables to a new file and use 'diff' to check for changes.
- 3. Load a module with multiple dependencies e.g. R/3.3.2-iomkl-triton-2017alibX11-1.6.3. Save the loaded modules as a collection.
- 4. Use 'time module load <module>'/'time module restore <collection>' to compare load times. Did you see a speedup?
- 5. Load GROMACS. Use 'which' to find where command 'gmx' is and then use 'ldd' to find out what libraries it uses. Load incompatible toolchain e.g. goolf. Check ldd output again.

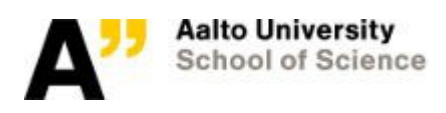